# OFFICIAL SPECIAL SCHOOL ELECTION SAMPLE BALLOT

# COUNTY OF MORRIS ELECTION DAY — DECEMBER 13, 2022 POLLS OPEN 4:00 P.M. TO 8:00 P.M.

**THIS BALLOT CANNOT BE VOTED, IT IS A SAMPLE COPY OF THE OFFICIAL SPECIAL SCHOOL ELECTION BALLOT USED ON ELECTION DAY.**

ADDITIONAL VOTER INFORMATION WILL BE AVAILABLE IN ALL POLLING LOCATIONS

**ATTENTION: Familiarize yourself with this ballot, it will assist you in voting and save time. IMPORTANT! All voters who can, should vote early to avoid congestion and inconvenience to themselves and others near the close of the polls.**

In cases where the sample ballot is to be sent an addressee who does not receive his mail by delivery to his home or through rural free delivery 'if not delivered within five days return to the Superintendent of Elections' and in all other cases ' if not delivered within two days return to Superintendent of Elections.' Do not Forward. "Return Postage Guaranteed."

TOWNSHIP OF EAST HANOVER HANOVER PARK REGIONAL SCHOOL DISTRICT

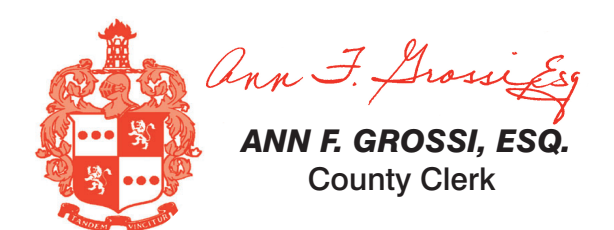

VOTE HERE

### PUBLIC QUESTION TO BE VOTED UPON

#### **BOND PROPOSAL OUESTION**

#### **Hanover Park Regional Bond Question**

The Board of Education of the Hanover Park Regional High School District, in the County of Morris, New renovations, alterations and improvements at Hanover Park High School and Whippany Park High Scho furnishings, equipment, site work and related work; (b) to appropriate \$44,349,835 for such purposes; \$44,349,835.

The final eligible costs of the projects approved by the Commissioner of Education are \$44,349,835<br>School and \$16,277,860 allocated to Whippany Park High School). The proposed improvements ind efficiency standards developed by the Commissioner of Education or not otherwise eligible for State s debt service aid percentage will equal 40% of the annual debt service due with respect to the final eligil authorized to transfer funds among the projects approved at this special election.

Do you approve this Bond Proposal?

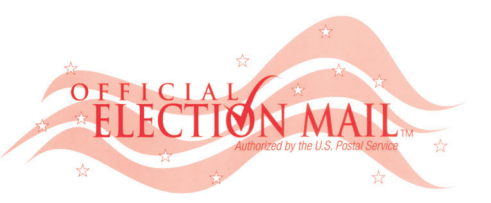

# POSTMASTER: PLEASE DELIVER BY FRIDAY DEC 9, 2022

ann F. Grossings  *ANN F. GROSSI, ESQ.*  County Clerk

# Official Special School Election Sample Ballot

SUPERINTENDENT OF ELECTIONS PO BOX 900 Morristown, NJ 07963-0900

RETURN SERVICE REQUESTED

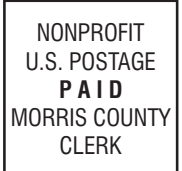

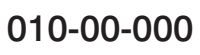

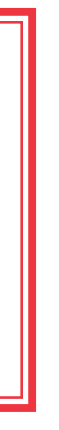

Official Special School Election County of Morris December13, 2022 TOWNSHIP OF EAST HANOVER

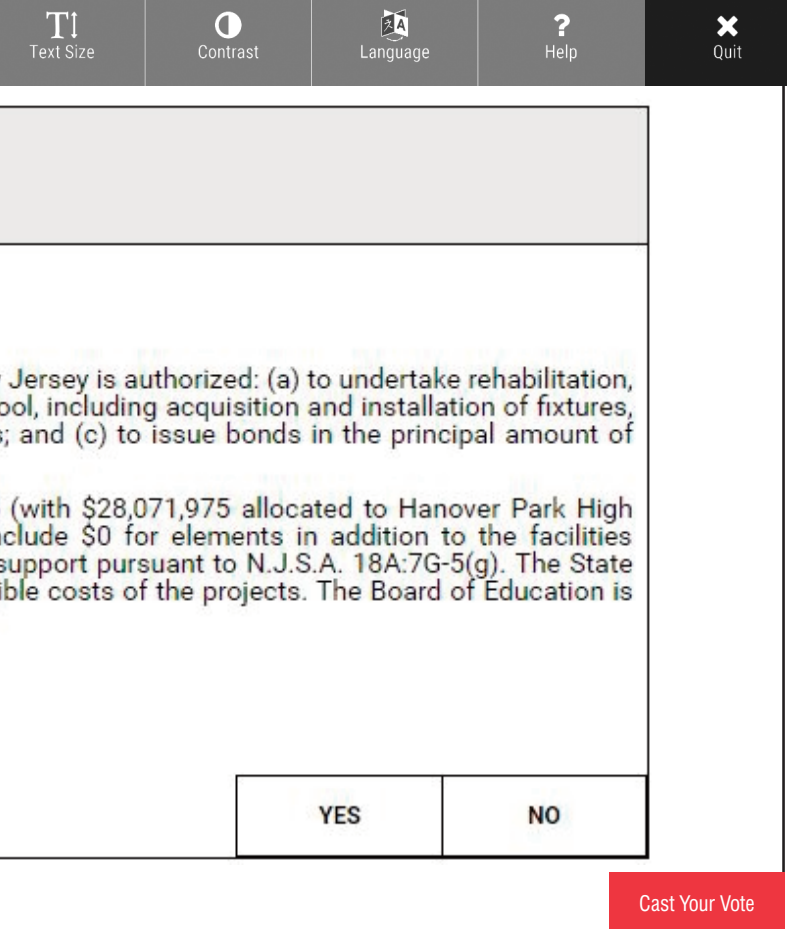

#### **INSTRUCTIONS FOR VOTING**

- 1. Please read through the instructions completely. After inserting the Ballot Card given to you by the poll worker, insert it into the card slot on the device to the right, cut corner of the card in the upper right.
- 2. Touch candidate names to make your selections. Your selection will turn **Green**. To change your selection, touch the **Green Box** again and it will de-select that candidate. You may make a new selection.
- 3. To write-in a candidate, select the **Write-In box,** in the last column, across from the office you wish to write-in. A keyboard will appear. Type in the first and last name of the person of your choice. Touch "Accept". Your write-in choice will appear on the ballot.
- 4. When you have completed voting and verified your selections, touch the Green "Print **Ballot**" button on the lower right side of the screen. A confirmation message will first be displayed to "Return to Ballot" or "Print".
	- **•** To make any changes before printing the voter paper audit trail, touch "Return to Ballot".
	- To proceed with printing the voter paper Ballot, touch "Print". This will print the candidates you have selected on the Ballot card and display it in the printer window for your review.
	- $\bullet$  Review the Ballot card to ensure it represents your selections accurately. Then touch the **"Cast"** button only if what is displayed on the Ballot card accurately reflects your choices.
	- If changes need to be made after printing the Ballot card, touch the **"Quit"** button to cancel the voting session. A poll worker will be signaled to assist you. You must return your spoiled Ballot card folded to the poll worker in order to receive a new Ballot activation card to start the voting process over.